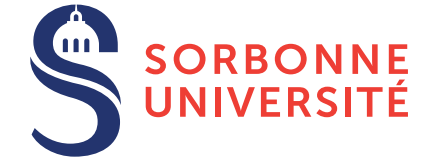

## TME : Garbage collector — semaine 4

1 mars 2018

## Objectif(s)

- ✯ Utilisation du garbage collector de Boehm.
- ✯ Implementation d'un garbage collector "stop-and-copy". ´

## Exercice 1 – le GC de Boehm

1. Récupérer l'archive  $\text{td}4$ . zip sur le site du cours, elle contient les fichiers suivants :

alloc man.c crible qc.c crible mm.c pile.c crible.c crible\_gen.c gc\_alloc.c stat.c

ainsi que le GC de Boehm (une implémentation de GC en C, aussi disponible à l'adresse [http://www.hboehm.](http://www.hboehm.info/gc/) [info/gc/](http://www.hboehm.info/gc/)).

- 2. Écrivez un petit programme qui alloue de la mémoire avec malloc et examinez le avec strace. Quels sont les appels systèmes effectués par ce programme. Qu'en déduisez vous quant au  $m$ alloc de la glibc?
- 3. Faites de même en écrivant un programme simple allouant de la mémoire en utilisant le GC de Boehm.
- 4. Modifiez votre crible d'eratosthene pour utiliser le GC de Boehm.

## Exercice 2 – Récupération automatique de liste\_entier

- 1. Modifiez les fonctions d'allocation et de récupération pour implanter un GC  $\text{Stop} \& \text{Copy pour les listes d'entiers.}$ Pour la copie, on inclura dans le champ cdr la nouvelle adresse de la cellule déplacée.
- 2. Que se passe t'il si un entier correspond à une adresse valide ? Comment peut on différentier un pointeur d'un entier ?